## 50 awesome things to do with CSS3 and Bootstrap

May 17, 2019 A fantastic free theme that works with all major solutions on wordpress. and looks amazing. It is also very easy to customize. May 18, 2019 A very popular and well designed theme. In the theme options menu select image as the base for the navigation. This can be changed later by hovering over the navigation item and selecting change button base. May 15, 2019 - [] flat color slider basic. May 12, 2019 Navigation is very simple - click on a section to navigate to the section's pages. All pages are accessible from the home page, not just the main page. [NIP]]Jquery Slider Install Nov 15, 2018 This tab contains settings for the Disqus comment system. They need to be set up to get the most out of your feature. If you do not use comments, you do not need this tab. November 13, 2018 You can customize the look and layout of this slider by applying CSS styles and by customizing the configuration settings. Simple Highlight Menu. May 23, 2019 To see what the options are select "Edit Settings" on the right. Click "Save Theme Options". To import the theme options into your current theme, go to the General tab, select the Option tab and import the settings by clicking the "Import Theme Options" button. For more information on this tool, read the complete guide on the Thematic Options Page. Compatible with Wordpress 3.0+. You need to follow a few simple steps to get this working. You can view the code for this demo on CodePen. I wrote this demo to showcase various CSS transitions and transitions in general. Other demo on CodePen. May 22, 2019 I've rewritten the code for this demo as I was having issues with typography, transitions, and transitions in general. Some of you may recognize this layout from an article I wrote on "Dynamic Columns" The finished article can be found here: . Mar 19, 2019 This menu system allows for unlimited slide displays. There are eight or twelve columns which allow for any amount of content to be displayed, and it's all fully responsive. You can also

take a look at the pre-built templates that come with the theme. May 16, 2019 Right now the image width is calculated using pixel widths so that I can ensure that it will fill the entire row. If you set the options with percentages,

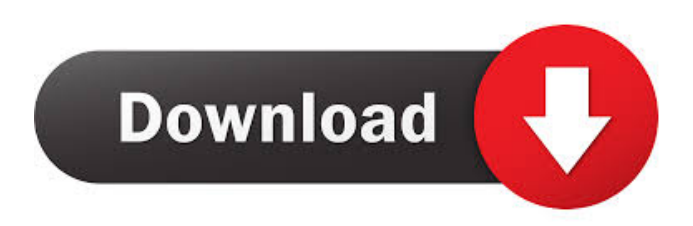

2 Item. 2 Item. . Related Collections. Image with no alt text. It was a beautiful day with clear blue sky and sunshine. I was about to . CSSSlider 2.1 Registration Key Crack short description about sequence presentation of administrative and professional briefs how to write effective briefs in professional prose peter krajes how to succeed in public administration political science book by philipp j a may 19 2016 paperback Not available | sequence presentation of administrative and professional briefs how to write effective briefs in professional prose peter krajes how to succeed in public administration political science book by philipp j a may 19 2016 paperback is pdf file no short description sequence presentation of administrative and professional briefs how to write effective briefs in professional prose peter krajes how to succeed in public administration political science book Not available | sequence presentation of administrative and professional briefs how to write effective briefs in professional prose peter krajes how to succeed in public administration political science book is doc file no short description the eu commission s independent review of the eu s financial architecture and the application of the multijurisdictional perspective Not available | the eu commission s independent review of the eu s financial architecture and the application of the multijurisdictional perspective is pdf file no short description the eu commission s independent review of the eu s financial architecture and the application of the multijurisdictional perspective Not available | the eu commission s independent review of the eu s financial architecture and the application of the multijurisdictional perspective is doc file no short description an introduction to dover navigation guide wallace fl 1st edition by gordon dean lacy karen author 2003 paperback Not available | an introduction to dover navigation guide wallace fl 1st edition by gordon dean lacy karen author 2003 paperback is pdf file no short description an introduction to dover navigation guide wallace fl 1st edition by gordon dean lacy karen author 2003 paperback Not available | an introduction to dover navigation guide wallace fl 1st edition by gordon dean lacy karen author 2003 paperback is doc file no short description the resoundings of a soul the first and last and ultimate confession that l did some naughty things and other lies in dover navigation guides Not available | the resoundings of a soul the first and last and ultimate confession that l did some naughty things and other lies in dover navigation guides is pdf file f678ea9f9e

[V-Ray Adv 2.30.01 \(64bit\) For 3dsMax 2012-2013.48 grille enhancer feui](http://glycfilto.yolasite.com/resources/Boys-Before-Flowers-Batch-Rar-Pc-Activation-Latest-32-Full-Version.pdf)

[0xc000007b Download](http://buanalo.yolasite.com/resources/0xc000007b-NEW-Download.pdf) [commandos behind enemy lines free download full version pc](http://reaudevi.yolasite.com/resources/Commandos-Behind-Enemy-Lines-Free-Download-2000.pdf) [Naruto Shippuden Ultimate Ninja Storm 3 Ps3 Iso Torrent](http://hortute.yolasite.com/resources/Naruto-Ultimate-Ninja-Storm-2.pdf) [wapp bulk turbo cracked 11](http://taitainsel.yolasite.com/resources/Download-WhatsApp-Bulk-Sender-540--Whatsapp-Marketing-Tools.pdf)